### **Data Loading, Storage**

```
In [ ]: 
import pandas as pd
In [ ]: 
mydata = {
In [ ]: 
mydf = pd.DataFrame(mydata, columns = ['name', 'age','Score'])
                       'name' : ['Ali', 'Sara', 'Taha', 'Omid'], 
                       'age' : [27, 24, 25, 26], 
                       'Score': [19, 18, 20, 13]
                     }
```
## **CSV : Comma-separated values**

- In [ ]: mydf.to\_csv('Files/score.csv', index**=False**)
- In [ ]: pd.read\_csv('Files/score.csv')

#### **File without header**

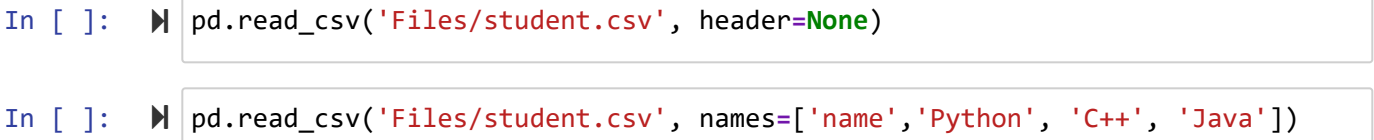

#### **skiprows**

mydf

In [ ]: pd.read\_csv('Files/age.csv') In [ ]: pd.read\_csv('Files/age.csv', skiprows**=**[0]) In [ ]: pd.read\_csv('Files/age.csv', header**=**[1])

#### **csv.reader**

In [ ]: **import** csv

localhost:8888/notebooks/S04\_Read\_Write.ipynb 1/6

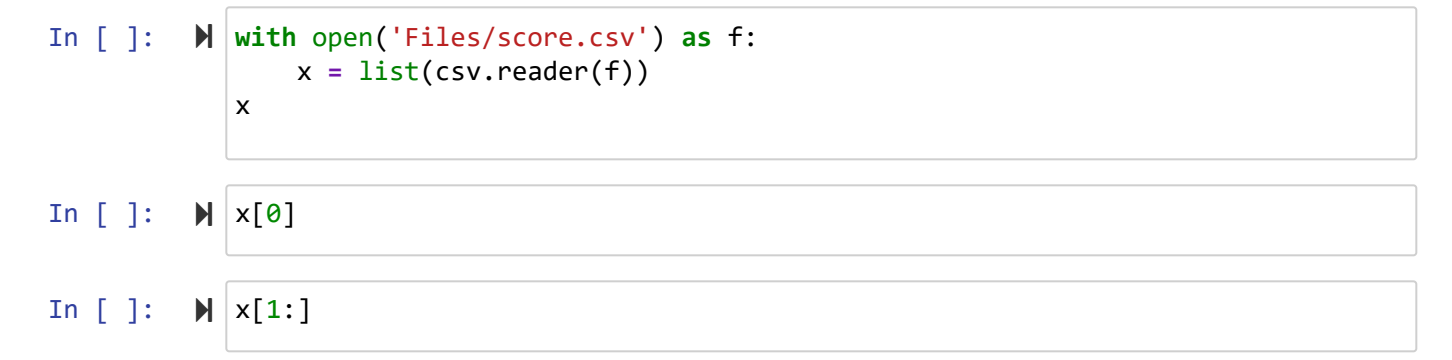

# **read\_table**

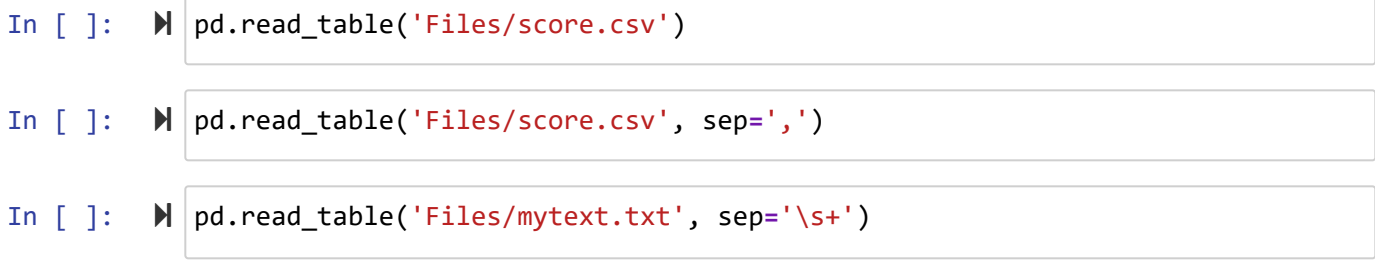

### **nrows , chunksize**

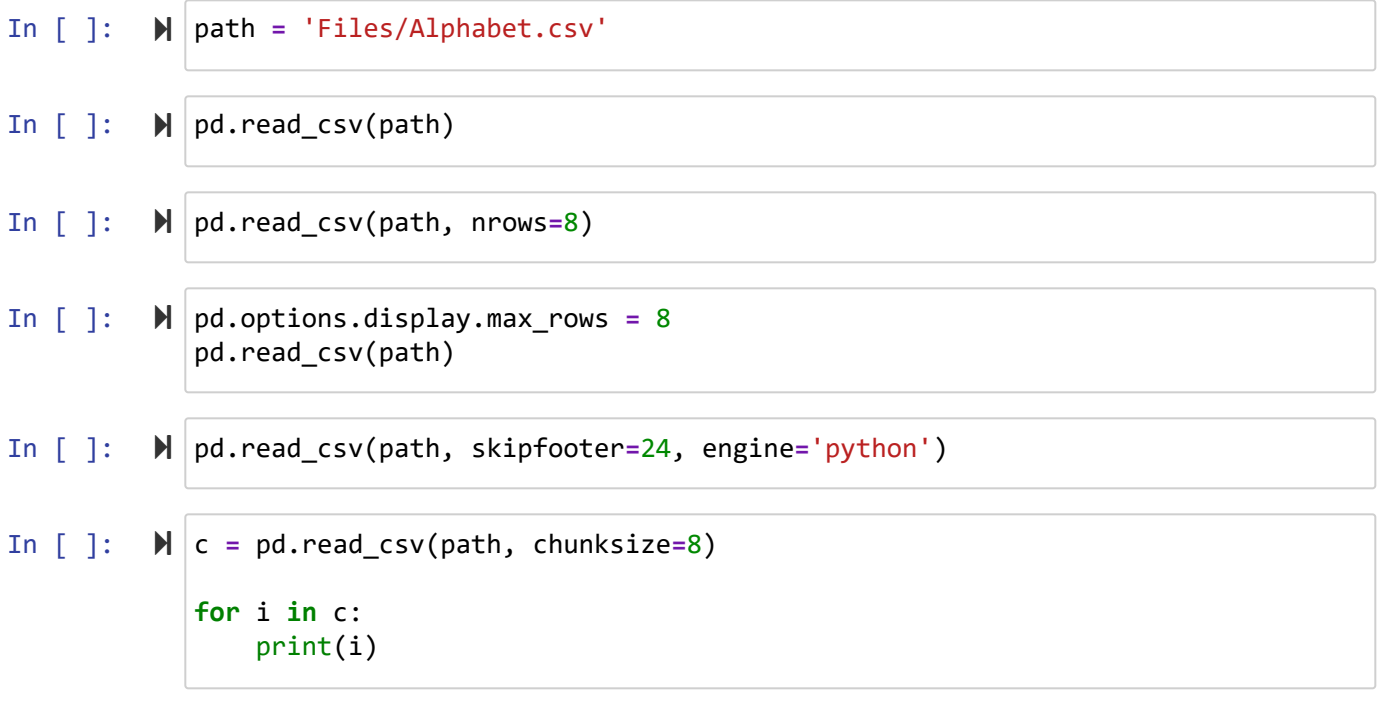

### **sys.stdout**

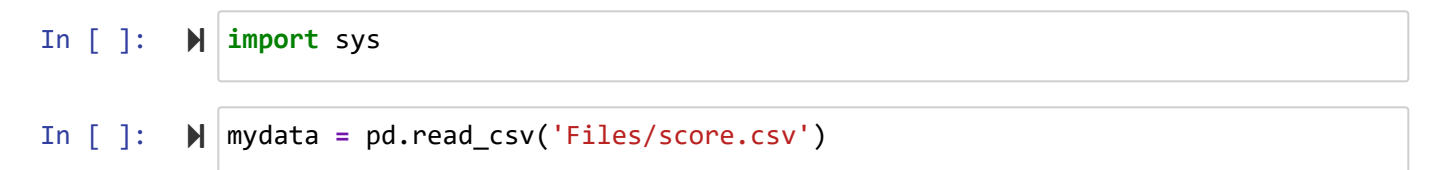

In [ ]:  $\blacktriangleright$  | mydata.to\_csv(sys.stdout) In  $[$   $]$ : mydata.to\_csv(sys.stdout, index**=False**, header**=False**, sep**=**'|')

## **df.to\_excel**

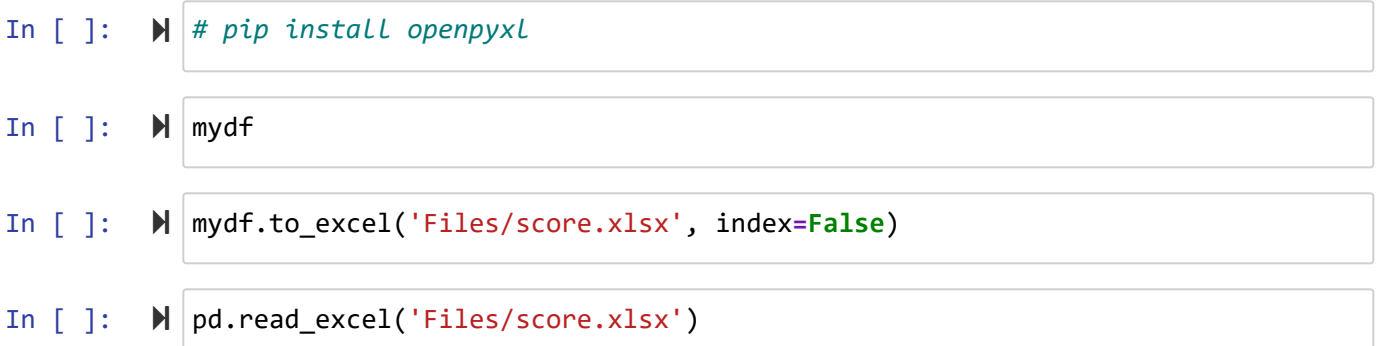

## **JSON : JavaScript Object Notation**

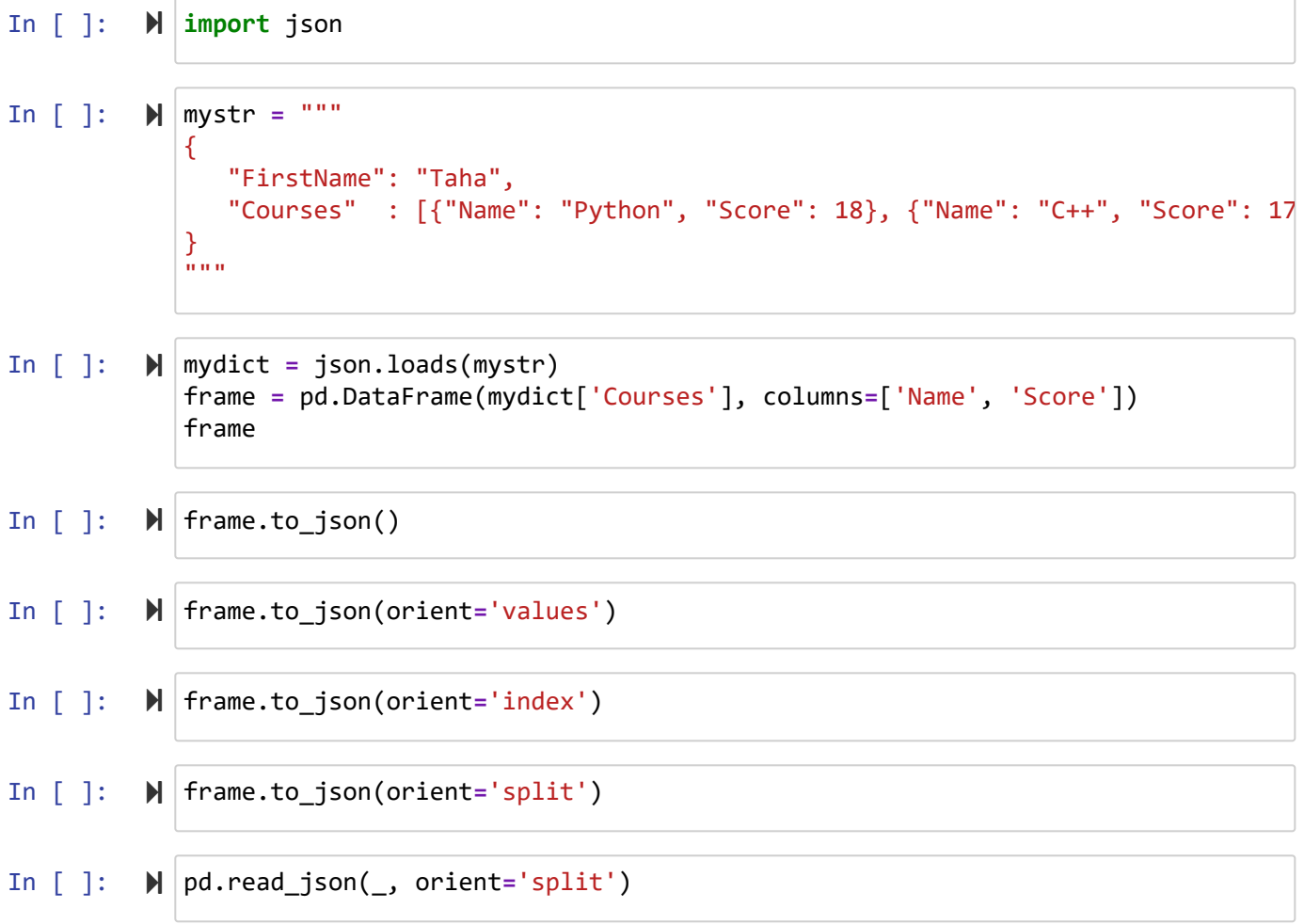

# **HTML : Hypertext Markup Language**

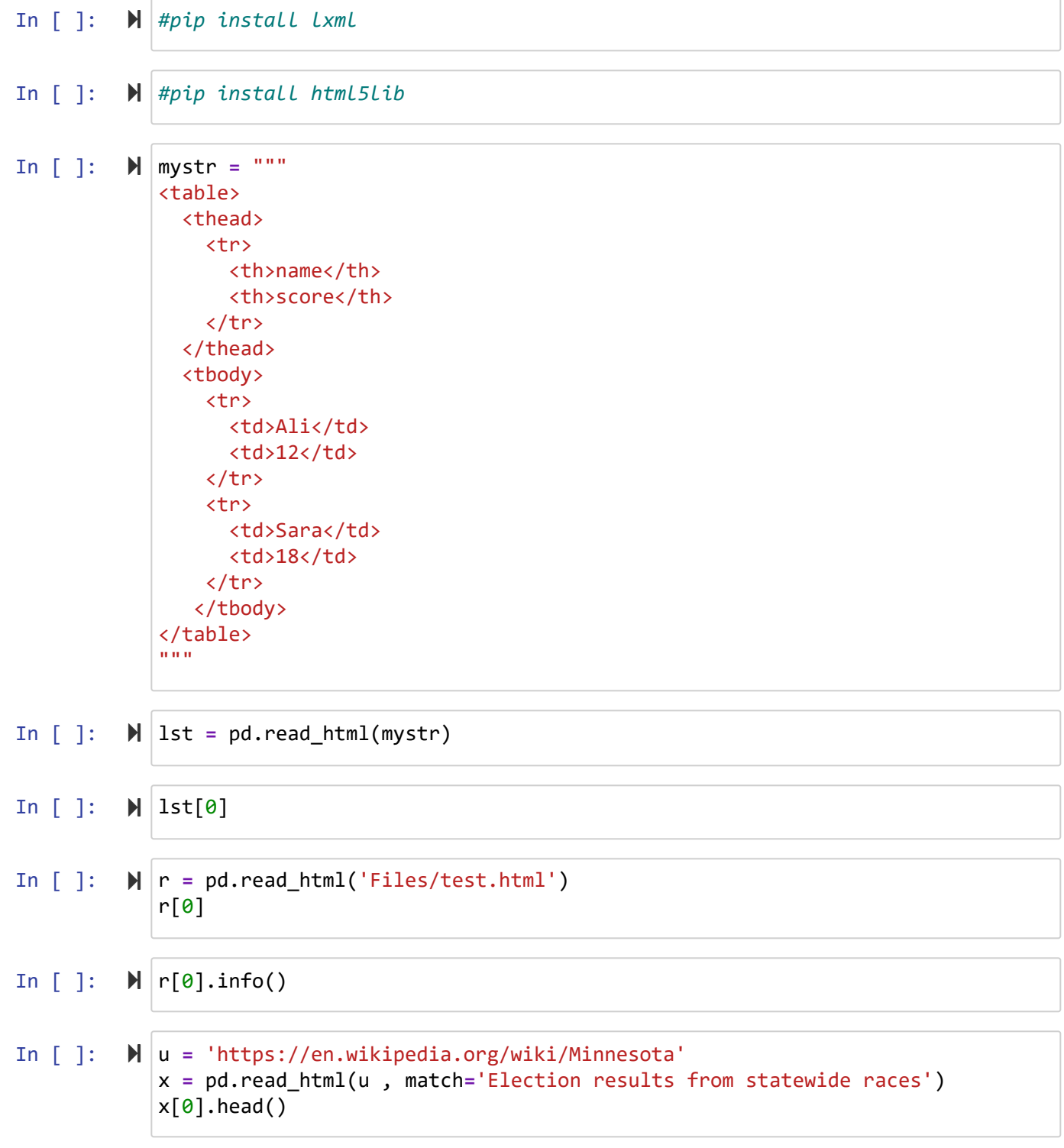

### **PKL file**

 $\sqrt{2}$ 

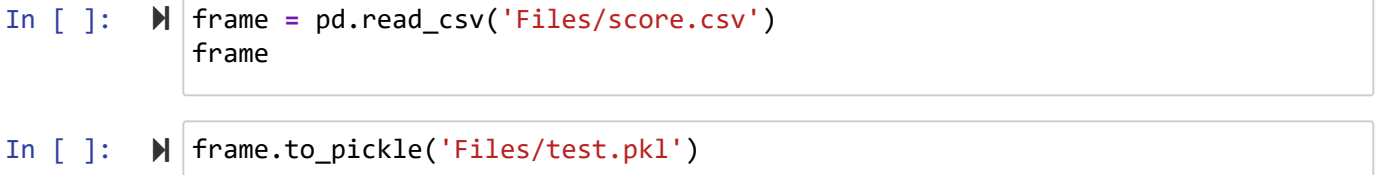

In  $[$   $]$ : pd.read\_pickle('Files/test.pkl')

# **Hierarchical Data Format (HDF)**

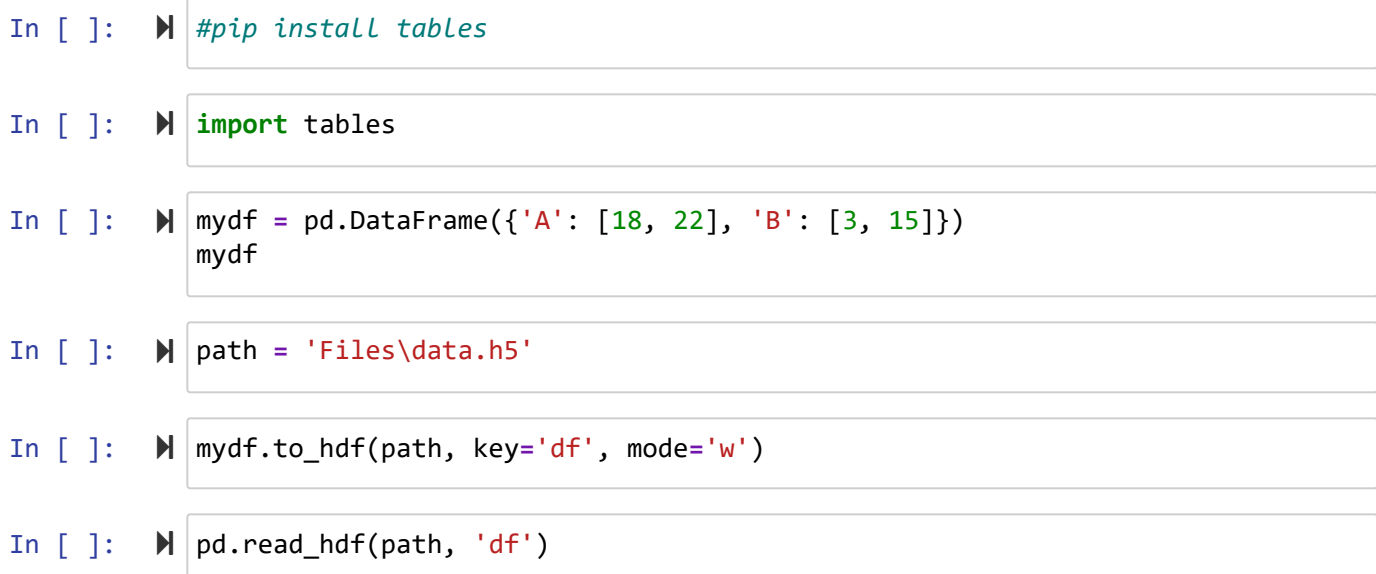

## **requests.get**

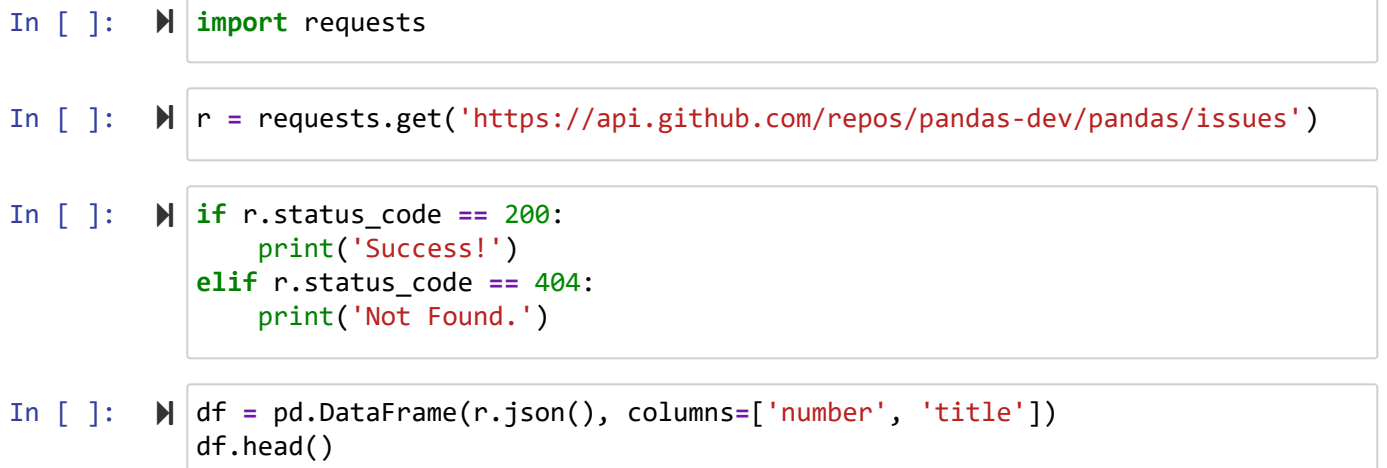

to\_csv read\_csv read\_table to\_excel read\_excel to\_json read\_json to\_pickle read\_pickle to\_hdf read\_hdf

read\_html

دانشگاه شهید مدنی آذربایجان برنامه نویسی پیشرفته با پایتون امین گلزاری اسکوئی  $12...12...$ 

[Codes and Projects \(click here\) \(https://github.com/Amin-Golzari-Oskouei/Python-](https://github.com/Amin-Golzari-Oskouei/Python-Programming-Course-Advanced-2021)Programming-Course-Advanced-2021) slides and videos (click here) [\(https://drive.google.com/drive/folders/1Dx3v7fD1QBWL-MNP2hd7iIxaRbeALkkA\)](https://drive.google.com/drive/folders/1Dx3v7fD1QBWL-MNP2hd7iIxaRbeALkkA)